# **isc Documentation**

*Release 0.8*

**Andrew Dunai**

**Jan 24, 2018**

## **Contents**

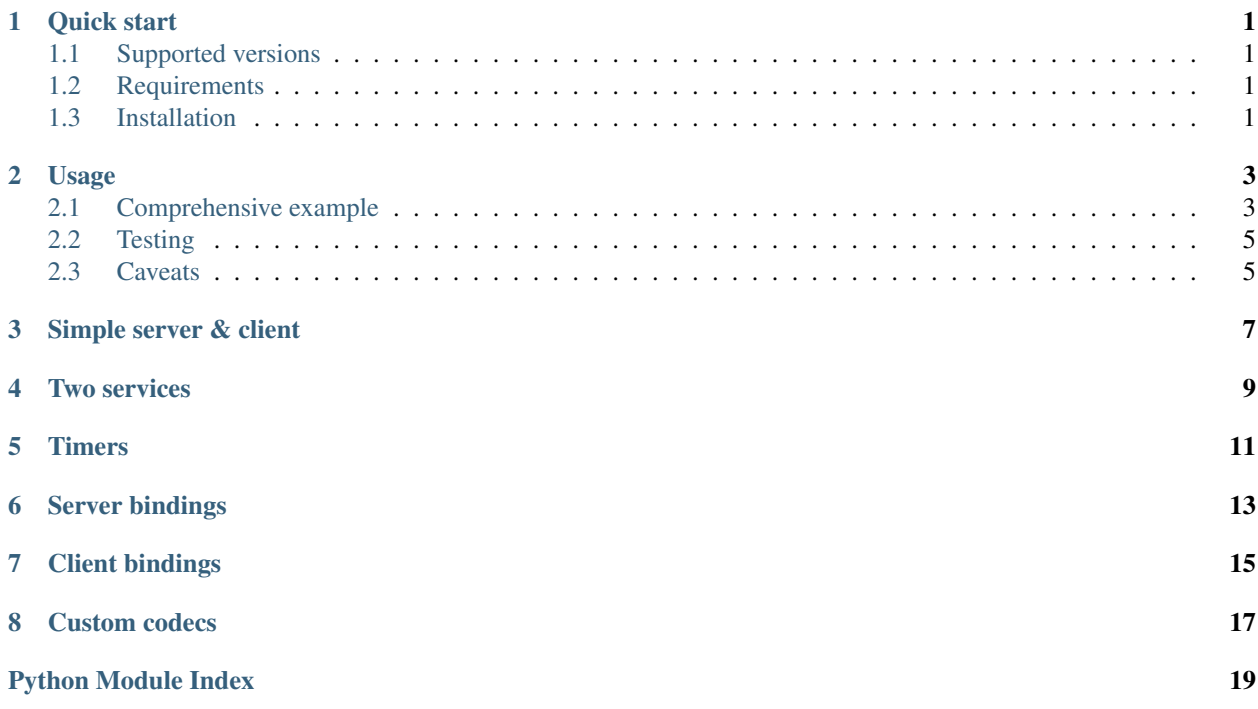

## Quick start

## <span id="page-4-1"></span><span id="page-4-0"></span>**1.1 Supported versions**

- Python 2.7
- Python 3.5+

## <span id="page-4-2"></span>**1.2 Requirements**

- pika
- gevent (server only)

## <span id="page-4-3"></span>**1.3 Installation**

pip install isclib

## Usage

## <span id="page-6-1"></span><span id="page-6-0"></span>**2.1 Comprehensive example**

*server.py*

```
#!/usr/bin/env python3.6
from isc.server import Node, expose, on, local_timer
from time import sleep
import logging
class ExampleService(object):
   name = 'example'
   def __init__(self):
        self.tracker = None
   @expose
   def add(self, a, b, wait=0):
       sleep(wait)
       return str(a + b) * 8000@expose
   def raise_error(self):
       raise Exception('testing')
   def private_method(self):
       return 'Cannot call me!'
   @on('boom')
   def do_stuff(self, arg):
       print('Got stuff:', arg)
    @expose
```

```
def slow_method(self):
       sleep(3)
   @expose
   def start_tracking(self):
       self.tracker = tracker.SummaryTracker()
   @expose
   def get_summary(self):
        return list(self.tracker.format_diff())
    # @local_timer(timeout=3)
    # def print_stats(self):
    # print('Stats: foobar')
service = ExampleService()
node = Node(exchange='isctest')
node.set_logging_level(logging.DEBUG)
node.register_service(service)
if __name__ == '__main__':
   try:
       node.run()
   except KeyboardInterrupt:
       node.stop()
```

```
client.py
```

```
#!/usr/bin/env python3.6
from isc.client import Client, RemoteException, TimeoutException
client = Client(exchange='isctest')
client.start()
import time
time.sleep(2)
client.notify('boom', dict(foo='bar'))
a
assert client.example.add(2, 3) == '5' * 8000assert client.invoke('example', 'add', 2, 3) == '5' * 8000
try:
   client.example.add(2, '3')
except RemoteException:
   pass
else:
   assert False
try:
   client.example.raise_error()
except RemoteException:
   pass
else:
   assert False
```

```
try:
   client.example.private_method()
except RemoteException:
   pass
else:
   assert False
try:
   client.example.unexisting_method()
except RemoteException:
   pass
else:
   assert False
try:
   client.set_invoke_timeout(1)
   client.example.slow_method()
except TimeoutException:
   pass
else:
   assert False
client.stop()
```
## <span id="page-8-0"></span>**2.2 Testing**

The tests can be executed using py.test:

```
make test
```
## <span id="page-8-1"></span>**2.3 Caveats**

If you import anything from isc.server, keep in mind that this library uses gevent to patch built-in libraries. This doesn't apply to isc.client though.

Simple server & client

```
from isc.server import Node, expose
class UserService(object):
   name = 'users'
   @expose
   def get_user(self, id):
        if id == 1:
           return 'Andrew'
        elif id == 2:
           return 'Victoria'
        return None
node = Node()
```
<span id="page-10-0"></span># users\_service.py

```
node.register_service(UserService())
try:
   node.run()
except KeyboardInterrupt:
   node.stop()
```
# app.py

```
from isc.client import Client
client = Client()
print(client.users.get_user(1)) # prints 'Andrew'
print(client.users.get_user(2)) # prints 'Victoria'
print(client.users.get_user(3)) # prints 'None'
```
### Two services

```
# users_service.py
from isc.server import Node, expose, on
from superapp.models import User
class UserService(object):
   name = 'users'
    @expose
   def get_user(self, id):
        # Let's use some ORM to retrieve the user from DB
       user = User.objects.filter(id=id).first()
        if user:
            # User not found!
            return {'username': user.username}
        return None
    @on('new_message')
   def on_new_message(self, username, message):
        print ('New message for user {}: {}'.format (username, message))
node = Node()
node.register_service(UserService())
try:
   node.run()
except KeyboardInterrupt:
   node.stop()
```

```
# messages_service.py
```

```
from isc.server import Node, expose
from isc.client import Client
from superapp.models import Message
```

```
client = Client()class MessageService(object):
   name = 'messages'
   @expose
   def send_message(self, body, receipt):
       user = client.users.get_user(receipt)
        if not user:
            # User not found!
            raise Exception('Cannot send message: user not found')
        Message.objects.create(receipt=receipt, message=body)
        # Broadcast to all instances
        client.notify('new_message', user['username'], message)
node = Node()
node.register_service(MessageService())
try:
   node.run()
except KeyboardInterrupt:
```

```
node.stop()
```
# app.py

```
from isc.client import Client
client = Client()
# \ldotstry:
    client.messages.send_message('Hello!', some_user_id)
except RemoteException as e:
   print ('Failed to send message, error was: {}'.format (str(e)))
else:
    print('Message send!')
```
### Timers

```
# tick_service.py
from isc.server import Node, expose, local_timer
class TickerService(object):
    name = 'ticker'
    def __init__(self):
         \boldsymbol{u} \boldsymbol{u} \boldsymbol{u}WARNING:
        Do NOT do this in real projects. (I'm speaking about local state
        which is represented by `self.ticks` attribute here.)
        Services MUST be stateless.
        This dirty trick right here is used just to demonstrate
        how the timer works without involving any external storage.
        In real project:
         - ALWAYS database or any other external storage instead of `self`
        - NEVER mutate service object.
        So in real project you would have done something like this:
        self.db_conn = SomeDatabaseConnection()
        # ...
        spam = next(self.db_conn.query('SELECT spam;').fetchone(), None)
         \bar{n} \bar{n} \bar{n}self.ticks = 0@expose
    def get_ticks(self, id):
        return self.ticks
    @expose
    def reset_ticks(self):
```

```
self.ticks = 0@local_timer(timeout=5)
   def local_timer(self):
       self.ticks += 1
node = Node()
node.register_service(TickerService())
try:
   node.run()
except KeyboardInterrupt:
   node.stop()
```
# app.py

```
from isc.client import Client
from time import sleep
client = Client()
client.ticker.reset_ticks()
print(client.ticker.get_ticks()) # prints 0
sleep(10)
print(client.ticker.get_ticks()) # prints 2
sleep(10)
print(client.ticker.get_ticks()) # prints 4
client.ticker.reset_ticks()
print(client.ticker.get_ticks()) # prints 0
sleep(10)
print(client.ticker.get_ticks()) # prints 2
```
<span id="page-16-0"></span>Server bindings

## Client bindings

```
class isc.client.Client(host='amqp://guest:guest@127.0.0.1:5672/', exchange='isc',
                               codec=None, connect_timeout=2, reconnect_timeout=3, in-
                               voke_timeout=20)
     Represents a single low-level connection to the ISC messaging broker. Thread-safe.
     force_json()
          Force to use JSON codec only.
     invoke(service, method, *args, **kwargs)
          Call a remote method and wait for a result. Blocks until a result is ready.
     invoke_async(service, method, *args, **kwargs)
          Serialize & publish method call request.
     notify(event, data)
          Serialize & publish notification.
     set_codec(codec)
          Set codec.
     set_invoke_timeout(timeout)
          Sets timeout for waiting for results on this client.
     set_logging_level(level)
          Set logging level.
     start()
          Start connection & publisher threads.
     stop()
          Stops the client and waits for its termination.
class isc.client.ConsumerThread(hostname, exchange_name, connect_timeout, recon-
                                          nect_timeout, codec)
     Internal class. Represents connection & message consuming thread.
class isc.client.FutureResult(cannonical_name, **extra)
     Encapsulates future result. Provides interface to block until future data is ready. Thread-safe.
```
#### <span id="page-19-0"></span>is ready()

Checks if this result has been resolved or rejected.

**reject**(*exception*)

Rejects this promise with exception and sets "ready" event.

- **resolve**(*value*) Resolves this promise with result and sets "ready" event.
- **wait**(*timeout=5*) Blocks until data is ready.
- **class** isc.client.**MethodProxy**(*client*, *service\_name*, *method\_name*) Convenience wrapper for method.

It allows you to perform attribute chaining (e.g. client.example.add(2, 3))

**call\_async**(*\*args*, *\*\*kwargs*) Finalizes the chain & performs actual RPC invocation. Does not block.

Returns [FutureResult](#page-18-1).

This is same as calling  $invoke\_async()$ 

- **class** isc.client.**PublisherThread**(*consumer*) Internal class. Represents message publishing thread.
- **class** isc.client.**QueuedInvocation**(*codec*, *service*, *method*, *args*, *kwargs*) Internal class. Represents pending outgoing method call.
- **class** isc.client.**QueuedNotification**(*codec*, *event*, *data*) Internal class. Represents pending outgoing notification.
- **class** isc.client.**QueuedRequest**(*codec*, *\*\*kwargs*) Internal class. Represents pending outgoing message.
- **class** isc.client.**ServiceProxy**(*client*, *service\_name*) Convenience wrapper for service.

It allows you to perform attribute chaining (e. g. client.example.add(2, 3))

## Custom codecs

#### <span id="page-20-3"></span><span id="page-20-2"></span><span id="page-20-0"></span>**class** isc.codecs.**AbstractCodec**

Abstract base class for implementing codecs.

"Codec" is a class that tells ISC how to encode & decode message payloads.

Server can support multiple codecs while client can use only one at a time.

Default codec is [PickleCodec](#page-20-1). You can implement your own codec by extending [AbstractCodec](#page-20-2) and overriding its methods.

Important: Don't forget that both client and server should have the codec installed!

#### **decode**(*payload*)

Called when a message needs to be serialized for sending over AMQP channel.

```
encode(message)
```
Called when a message needs to be serialized for sending over AMQP channel.

#### **class** isc.codecs.**JSONCodec** JSON codec implementation.

<span id="page-20-1"></span>**class** isc.codecs.**PickleCodec** Pickle codec implementation.

```
class isc.codecs.TypedJSONCodec
     JSON codec implementation with support of timestamps & UUIDs.
```
Python Module Index

<span id="page-22-0"></span>i

isc.client, [15](#page-18-0) isc.codecs, [17](#page-20-0)

## Index

## A

AbstractCodec (class in isc.codecs), [17](#page-20-3)

## C

call\_async() (isc.client.MethodProxy method), [16](#page-19-0) Client (class in isc.client), [15](#page-18-3) ConsumerThread (class in isc.client), [15](#page-18-3)

## D

decode() (isc.codecs.AbstractCodec method), [17](#page-20-3)

## E

encode() (isc.codecs.AbstractCodec method), [17](#page-20-3)

## F

force\_json() (isc.client.Client method), [15](#page-18-3) FutureResult (class in isc.client), [15](#page-18-3)

### I

invoke() (isc.client.Client method), [15](#page-18-3) invoke\_async() (isc.client.Client method), [15](#page-18-3) is\_ready() (isc.client.FutureResult method), [15](#page-18-3) isc.client (module), [15](#page-18-3) isc.codecs (module), [17](#page-20-3)

### J

JSONCodec (class in isc.codecs), [17](#page-20-3)

### M

MethodProxy (class in isc.client), [16](#page-19-0)

### N

notify() (isc.client.Client method), [15](#page-18-3)

### P

PickleCodec (class in isc.codecs), [17](#page-20-3) PublisherThread (class in isc.client), [16](#page-19-0)

## Q

QueuedInvocation (class in isc.client), [16](#page-19-0) QueuedNotification (class in isc.client), [16](#page-19-0) QueuedRequest (class in isc.client), [16](#page-19-0)

## R

reject() (isc.client.FutureResult method), [16](#page-19-0) resolve() (isc.client.FutureResult method), [16](#page-19-0)

## S

ServiceProxy (class in isc.client), [16](#page-19-0) set\_codec() (isc.client.Client method), [15](#page-18-3) set\_invoke\_timeout() (isc.client.Client method), [15](#page-18-3) set\_logging\_level() (isc.client.Client method), [15](#page-18-3) start() (isc.client.Client method), [15](#page-18-3) stop() (isc.client.Client method), [15](#page-18-3)

## T

TypedJSONCodec (class in isc.codecs), [17](#page-20-3)

## W

wait() (isc.client.FutureResult method), [16](#page-19-0)